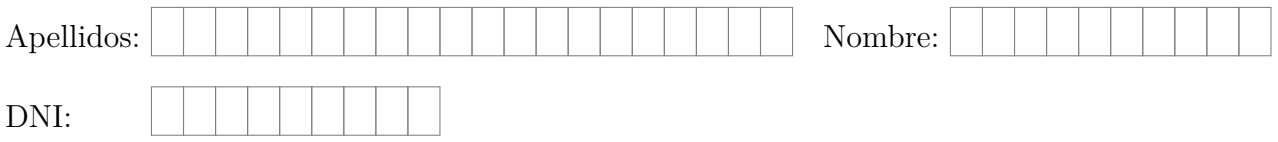

1. ¿Qué es la memoria principal de un computador y cuál es su función?

La memoria es el dispositivo principal de almacenamiento del ordenador. Su función es la de almacenar los datos y las instrucciones del programa —o de los programas— en ejecución.

2. Comenta brevemente cómo interactúan los distintos componentes del computador para ejecutar la instrucción «**ldrh** r4, [r0, r1]».

En primer lugar, como con todas las instrucciones, el procesador activa las señales de control necesarias y envía el contenido del contador de programa a la memoria. Esta le devuelve la instrucción a ejecutar y el procesador la almacena y decodifica.

Posteriormente, el procesador lee el contenido de los registros ro y r1 y, mediante su ruta de datos, realiza la suma de estos valores.

Luego, envía el resultado de la suma como dirección a la memoria y activa las señales de control necesarias para leer la media palabra contenida en dicha dirección.

Cuando recibe dicha media palabra, la almacena en el registro r4, poniendo a 0 sus 16 bits de mayor peso.

Además, durante alguna de las etapas anteriores, el procesador habrá actualizado el contenido del contador de programa para que guarde la dirección de la instrucción siguiente, y se pueda continuar con la ejecución del programa.

3. Codifica en binario y en hexadecimal la instrucción «**ldrh** r4, [r0, r1]» sabiendo que el formato de instrucción utilizado para dicha instrucción es el que aparece a continuación.

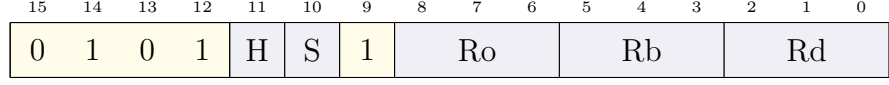

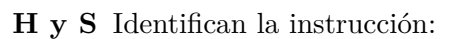

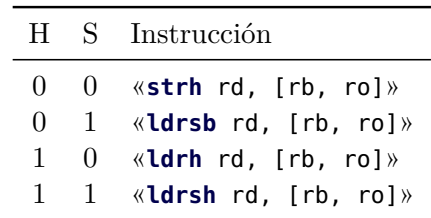

**Ro** Registro desplazamiento.

**Rb** Registro base.

**Rd** Registro fuente/destino.

El contenido en binario de cada uno de los campos, de izquierda a derecha, será:

- 0101, que es fijo y nos indica de qué tipo de instrucción se trata.
- 10 en el campo HS, pues se trata de una instrucción «**ldrh**».
- 1, que es fijo y forma parte del código de operación.
- 001 en el campo Ro, que codifica el registro desplazamiento, «r1».
- 000 en el campo Rb, que codifica el registro base, «r0».
- 100 en el campo Rd, que codifica el registro destino, «r4».

Juntando los campos se tiene:

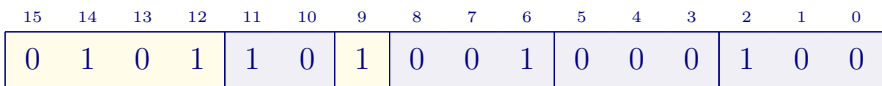

Que en hexadecimal es 0x5A44.

4. Describe el modo de direccionamiento de cada uno de los operandos de la instrucción «**ldrh** r4, [r0, r1]».

La instrucción propuesta tiene dos operandos, uno fuente y uno destino, especificado cada uno de ellos con su modo de direccionamiento.

El operando fuente es la dirección de memoria dada por la suma de los registros «r0» y «r1», por lo que se usa el modo de direccionamiento «indirecto con registro de desplazamiento» (también llamado «base más índice» o «indexado», en el caso de que «r0» contenga la dirección base y «r1», el índice).

El operando destino, «r4», utiliza el modo directo a registro. En este caso se indica que el contenido de la dirección de memoria se debe cargar en el registro «r4».

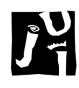

5. Dado el siguiente programa en ensamblador Thumb de ARM, describe su funcionamiento comentando cada una de sus líneas y anota a continuación el contenido final de los registros «r2» y «r3» y los contenidos de las direcciones de memoria desde la 0x2007 0004 (etiquetada como «vec») hasta la 0x2007 0018.

```
1 .data
2 tam: .word 6 @ Inicializa una palabra con el valor 6
3 vec: .word 1, 2, 3, 4, 5, 6 @ Inicializa un vector de palabras
4
5 .text
6 main: ldr r0, =vec @ r0 apunta al comienzo del vector
7 ldr r1, =tam @ r1 <- dirección tam
8 ldr r1, [r1] @ r1 <- valor de tam (6)
9 bl pv @ llama a la subrutina pv
10 wfi @ termina la ejeucución
11
12 |pv: sub r1, #1 \oplus r1 <- r1 - 1 (indice último elemento)
13 lsl r1, #2 @ r1 <- índice * 4
14 add r1, r0 @ r1 <- base + índice * 4 (dir. últ. elemento)
15 pv_b: cmp r0, r1
\log_{16} bge pv_f \log_{10} e si r0 >= r1, salta a pv_f
17 ldr r2, [r0] @ r2 <- contendido de memoria[r0]
\begin{bmatrix} 18 \end{bmatrix} ldr r3, [r1] \begin{bmatrix} 0 & r \end{bmatrix} \begin{bmatrix} 0 & r \end{bmatrix} \begin{bmatrix} 0 & r \end{bmatrix} \begin{bmatrix} 0 & r \end{bmatrix} \begin{bmatrix} 0 & r \end{bmatrix} \begin{bmatrix} 0 & r \end{bmatrix} \begin{bmatrix} 0 & r \end{bmatrix} \begin{bmatrix} 0 & r \end{bmatrix} \begin{bmatrix} 0 & r \end{bmatrix} \begin{bmatrix} 0 & r \end{bmatrix}19 str r2, [r1] @ contendido de memoria[r1] <- r2
20 str r3, [r0] @ contendido de memoria[r0] <- r3
21 add r0, #4 21 @ r0 <- r0 + 4
22 sub r1, #4 @ r1 <- r1 - 4
\begin{array}{ccc} \text{23} & \text{b} & \text{pv\_b} \\ \end{array} b pv_b @ salta a pv_b
24 pv_f: mov pc, lr @ vuelve de la subrutina
25
26 .end
```
El programa invierte un vector comenzando por su primer y último elemento, siguiendo con el segundo y penúltimo, y así sucesivamente hasta que se invierte por completo. En los registros y direcciones de memoria indicadas habrán los siguientes valores una vez se haya ejecutado el programa.

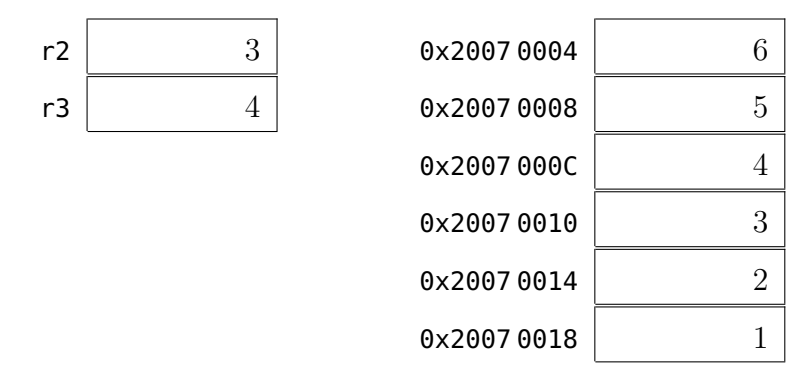